## Show available reports

In TIM, instance reports can be displayed and downloaded as PDF- or XLS-documents. This can be done using the context menu, which opens by right-clicking the particular instance.

There are two different types of reports for selection:

• **Process Instance-Report** : A general overview of the instance is given in the process instance report. The report contains a description about the instance, the process model and an overview of the activities and their respective tasks.

| Instanz Reports                             |                         | ۲ |
|---------------------------------------------|-------------------------|---|
| Instanz Reports                             |                         |   |
| Format                                      | Excel                   | Â |
| Sprache                                     | Deutsch •               |   |
| Aktivitäten                                 |                         |   |
| Notizen für Aktivitäten                     |                         |   |
| Notizen für Instanzen                       |                         |   |
| Prozessvariablen                            |                         |   |
| Prozess Diagramm (nur bei PDF)              |                         |   |
| Vor- und Nachnamen der Benutzer<br>anzeigen | ۲                       |   |
| Systemnamen der Benutzer anzeigen           | 0                       |   |
|                                             | Instanzreport erstellen |   |
|                                             |                         | - |

• **Effort-Report**: This gives a general overview of all the efforts connected to the instance. Efforts can be provided for a task.

| 🖗 verfügbare Reports |          |        | ×        |
|----------------------|----------|--------|----------|
| Tabelle 🔗            |          |        |          |
| Prozessinstanz       | Тур      | Format | Link     |
| 8D Problem Solving   | Aufwände | XLS    | Download |
|                      |          |        |          |
|                      |          |        |          |
|                      |          |        |          |
|                      |          |        |          |
|                      |          |        |          |

update: 2021/07/01 en:software:tim:instance\_context\_available\_reports https://wiki.tim-solutions.de/doku.php?id=en:software:tim:instance\_context\_available\_reports 09:52

From: https://wiki.tim-solutions.de/ - TIM Wiki / <u>NEW TIM 6 Documentation</u>

Permanent link:

https://wiki.tim-solutions.de/doku.php?id=en:software:tim:instance\_context\_available\_reports

Last update: 2021/07/01 09:52

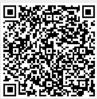